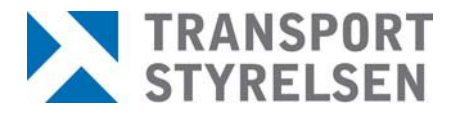

# **Ansökan om avisering av fordonsskatt via EDI**

**EDI, Electronic Data Interchange, är ett sätt att skicka skatteavier elektroniskt. I stället för den vanliga pappershanteringen går avin med EDI elektroniskt hela vägen - från oss, genom OpusCapitas betalväxel och till de företag som anmält sig för EDI.**

#### **EDI-lösningen finns för avisering av trängselskatt och ordinarie fordonsskatt.**

Vid tilläggsavgifter för trängselskatt och tillfälliga skattedebiteringar gällande fordonsskatt (som fordonsskattehöjning, påställningar, påminnelser eller skyltavgifter) kommer vi att skicka pappersavier.

#### **EDI eller e-avi**

Både EDI och e-avi är lösningar som innebär elektronisk avisering,. EDI-lösningen är att föredra för företag vars redovisningsystem kan hantera EDI. E-avi passar för företag som är vana att sköta sina betalningar via en Internetbank och kan där ansluta sig till bankernas tjänst "e-faktura". Observera att E-avi måste avslutas om ansökan görs för EDI

#### **Samarbete med OpusCapita**

EDI-lösningen är ett samarbete med OpusCapita som är vår VAN-operatör och agerar betalväxel.

#### **Svefaktura som filformat**

Vi använder Svefaktura som standardformat för den elektroniska avin. Svefaktura är en standard för enkel elektronisk utväxling av fakturor och används av alla statliga myndigheter. Läs mer på [www.svefaktura.se.](http://www.svefaktura.se/)

#### **Avanmälan**

Eventuell avanmälan ska göras skriftligen till Transportstyrelsen, 701 95 Örebro eller via E-post [kundtjanst-EDI@transportstyrelsen.se.](mailto:kundtjanst-EDI@transportstyrelsen.se)

#### **Har du några frågor?**

Kontakta vår kundtjänst för fordonsfrågor 0771-14 15 16. E-post [kundtjanst-EDI@transportstyrelsen.se.](mailto:kundtjanst-EDI@transportstyrelsen.se)

Om du vill veta mer om din fordonsskatt se www.transportstyrelsen.se/fordonsskatt

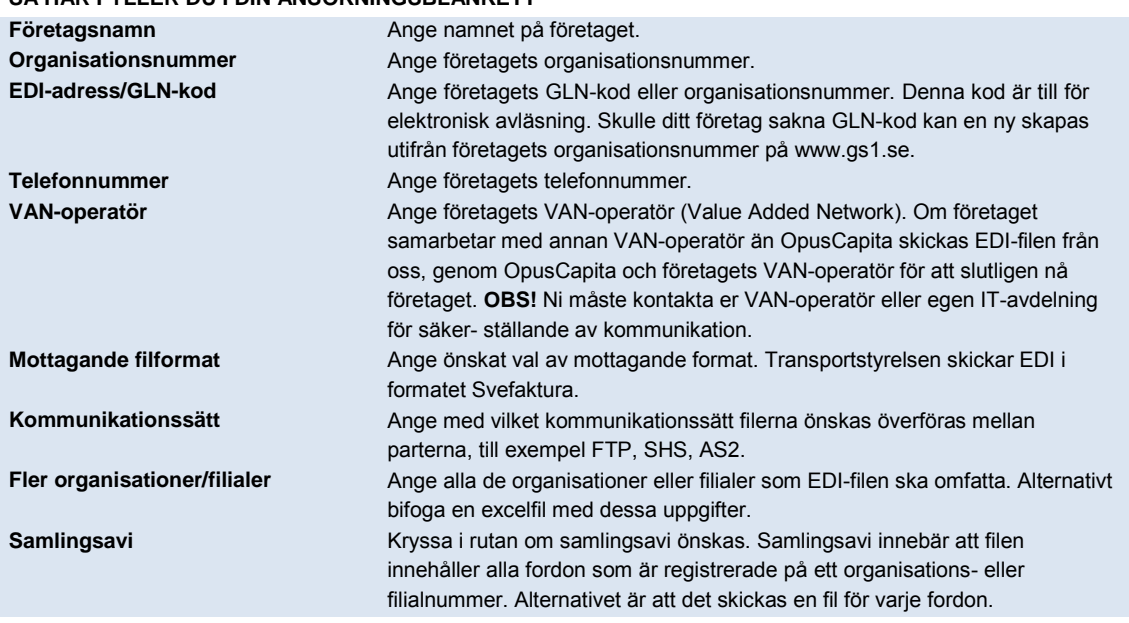

#### **SÅ HÄR FYLLER DU I DIN ANSÖKNINGSBLANKETT**

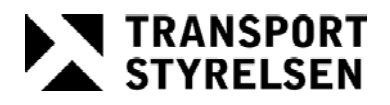

## **Ansökan om avisering av ordinarie fordonsskatt via EDI**

Tjänsten innebär att ditt företag får avisering av ordinarie fordonsskatt via EDI, Electronic Data Interchange. För övriga fordonsskatter och avgifter, till exempel påställning, skattehöjning och eventuella dröjsmålsavgifter, kan inte denna tjänst användas utan dessa sänds via pappersavier.

Så här ansöker du:

- 1. Fyll i uppgifterna nedan.
- 2. Underteckna ansökan.
- 3. Meddela er VAN-operatör eller IT-avdelning att ni ansökt om EDI för fordonsskatt och skicka den ifyllda ansökan till Transportstyrelsen, 701 95 Örebro eller Kundtjanst-EDI@transportstyrelsen.se

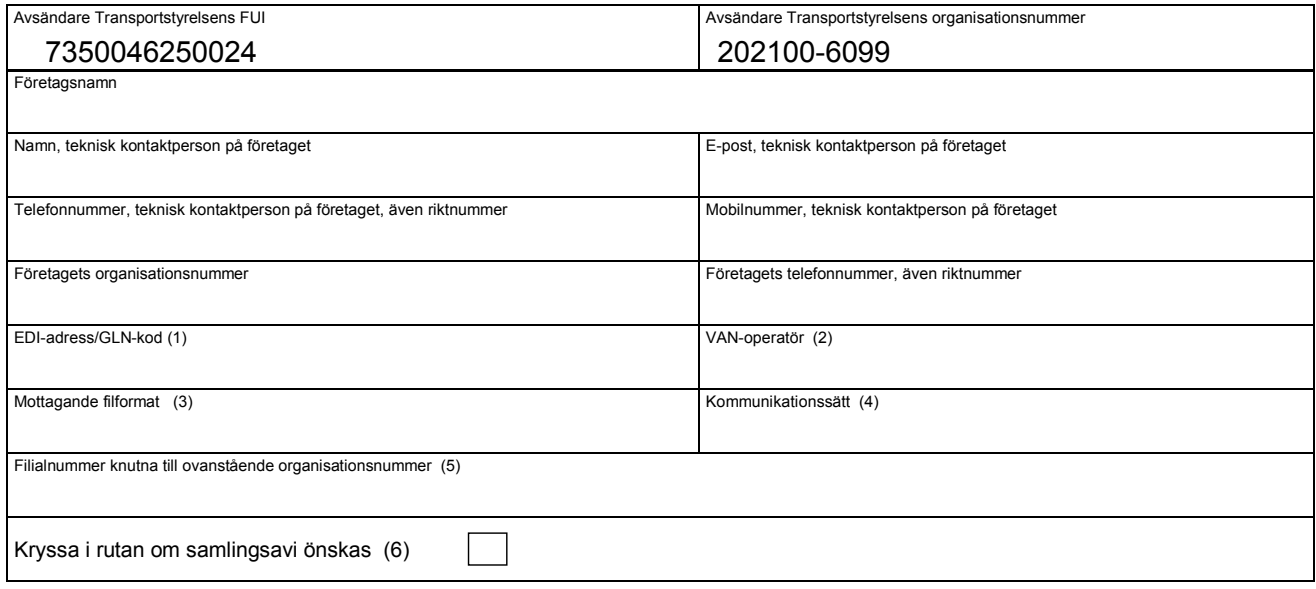

- 1) Ange företagets EDI-adress, vanligtvis en GLN-kod eller ett organisationsnummer. GLN-kod är till för elektronisk avläsning ochkan beställas på www.gs1.se.
- 2) Ange företagets VAN-operatör (Value Added Network), det vill säga nätoperatör.
- 3) Transportstyrelsen erbjuder meddelandeformat enligt SFTI Svefaktura, läs mer på www.svefaktura.se. För information om andra möjliga format kontakta OpusCapita, se nedan.
- 4) Ange hur filerna ska skickas från OpusCapita till företaget, till exempel FTP, SHS eller AS2.
- 5) Denna ansökan kan gälla för flera filialer. Ange samtliga filialnummer som ska ingå eller bifoga ett dokument meduppgifterna. Eventuellt dokument och kompletteringar kan skickas digitalt till e-post kundtjanst-EDI@transportstyrelsen.se.
- 6) Samlingsavi innebär att avin innehåller alla fordon som är registrerade på ett organisations- eller filialnummer. Normalt skickas en fil för varje fordon.

### **Kontakt med OpusCapita AB**

OpusCapita är det företag som upprättar kommunikationen mellan Transportstyrelsen och ditt företag viaEDI-lösningar. Det behövs en kontaktperson på ditt företag som vi och OpusCapita kan använda oss av. Meddela Transportstyrelsen vid eventuella förändringar. Fullvärdig test av Svefakturaformatet och uppsatt kommunikation ska hautförts.

Namnteckning Namnteckning Namntörtydligande

Med vänlig hälsning Transportstyrelsen